#### Nr 9/2021

## Protokoll fört vid möte med styrelsen för Stockholms Hamn AB Onsdagen den 8 december 2021 i Värtaterminalen, Värtahamnen samt på distans

.............................................................. ..................................................................

Justerat ................................................

Fredrik Lindstål **Villa Sjöbergh** 

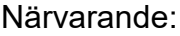

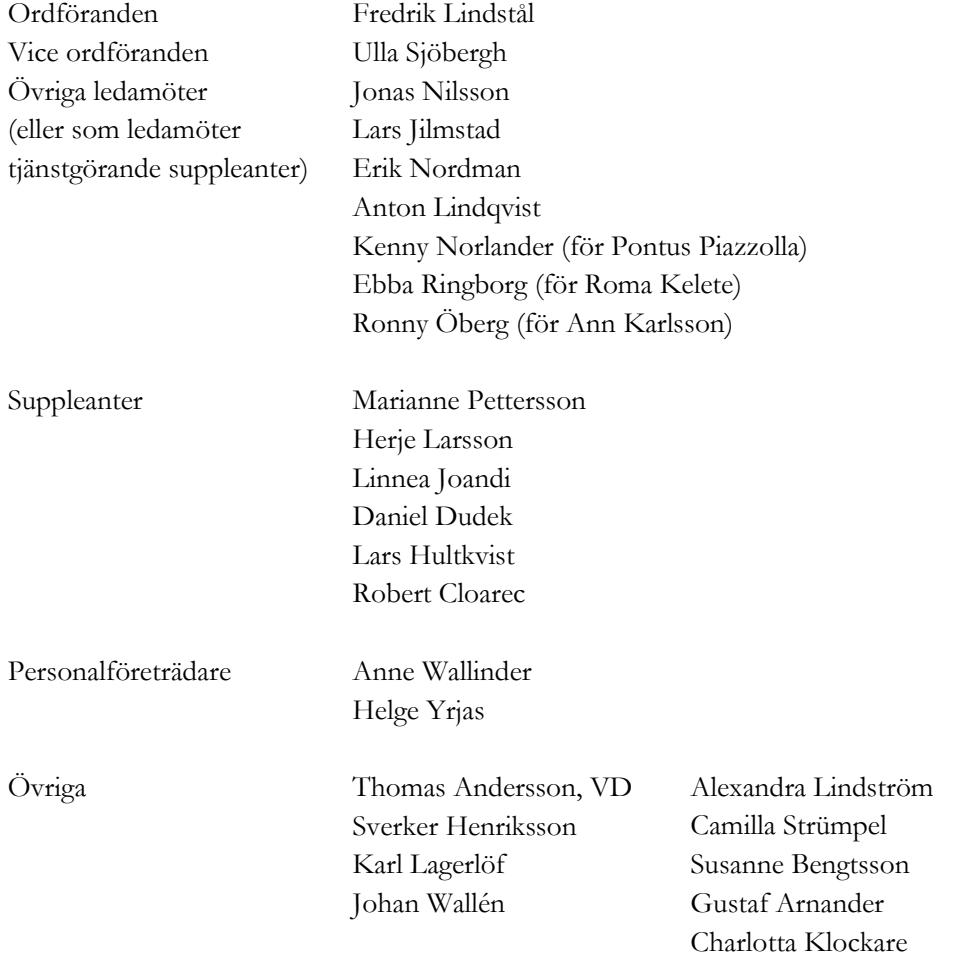

# § 1 Mötets öppnande

Ordföranden förklarade mötet öppnat.

# § 2

### Val av protokolljusterare

Att jämte ordförande justera dagens protokoll utsågs Ulla Sjöbergh.

## § 3

## Föregående protokoll

Protokoll nr 8 från mötet den 3 november 2021 anmäldes.

Denna anmälan lämnades utan erinran.

# § 4

## Budget 2022 för Stockholms Hamn AB

I ärendet förelåg skrivelse till styrelsen den 30 november 2021 och utdelat protokoll från förhandling enligt MBL § 11 den 30 november 2021.

Thomas Andersson, Alexandra Lindström och Johan Wallén lämnade muntlig redovisning i ärendet.

Det antecknas att Bilaga 1A (4.2 till tjänsteutlåtandet) kommer att revideras och därefter anmälas vid nästkommande styrelsemöte.

#### **Styrelsen beslöt**

**att** under förutsättning av att kommunfullmäktige godkänner finansborgarrådets förslag till budget godkänna föreliggande förslag till budget för 2022 samt att överlämna det till moderbolaget Stockholms Stadshus AB.

**Ulla Sjöbergh**, **Kenny Norlander, Ebba Ringborg** samt ej tjänstgörande suppleanten **Robert Cloarec** lät till protokollet anteckna följande;

" Stockholms hamnar har en betydelsefull roll när det gäller passagerar- och kryssningstrafiken i Östersjön och utgör viktiga gods- och logistiknav för Mälarregionen. Verksamheten ska stimulera och vara ett föredöme för ett miljövänligt transportarbete. Till stora delar instämmer vi i den budget och verksamhetsplan som nu beslutas för Stockholms Hamn AB men då vi har lagt ett annat förslag till budget för Stockholms stad år 2022 har vi en delvis annan inriktning.

Vi vill framhålla Stockholms hamnars medverkan för att nå en klimatpositiv stad. Vi har en mer ambitiös målsättning än den borgerliga majoriteten och menar att Stockholm kan bli klimatpositiv redan år 2035. Detta ställer stora krav på att hela staden arbetar för att ställa om sin verksamhet och Stockholms hamnar måste ytterligare växla upp sitt klimatarbete. Bolaget ska ta en aktiv roll i att uppnå målen i stadens miljöprogram och klimathandlingsplan. Utsläppen från fartygen ska minskas och fartyg som ligger vid kaj ska elanslutas i mycket högre grad än idag. Detta arbete måste påskyndas för att möjliggöra att samtliga fartyg som anlöper Stockholms hamnar kan ansluta till el.

Vi anser också att Stockholms hamnar bör ta ett utökat ansvar i påverkansarbetet i internationella sammanhang för att bidra till minskade utsläpp från sjöfarten. Det är orimligt att sjöfarten inte har utsläppsgränser för koldioxid och ännu inte är med i EU:s utsläppshandelssystem ETS. Sjöfarten måste regleras liksom andra branscher som står för stora utsläpp av klimatgaser. Stockholms hamnar ska delta i arbetet med internationella miljööverenskommelser och standardiseringar i syfte att minska sjöfartens klimatutsläpp.

Vi stöder den inriktning hamnen har antagit med ökat fokus på sjöfarten och hamnverksamheten och minskat fokus på fastighetsförvaltning. Det har varit välkommet. Dock motsätter vi oss den försäljningsiver som präglat det moderatledda styret under mandatperioden. Ideologiskt motiverade försäljningar och ett ensidigt fokus på kortsiktiga vinster har inte varit till gagn för stockholmarna. Staden drar på sig högra kostnader på lång sikt samtidigt som man förlorar rådighet över samhällsfastigheter. Dock ska lokaler som inte behövs eller bedöms behövas för att säkerställa bolagets verksamhet och lokaler som inte genom kommunal rådighet bidrar till hållbarhet och sammanhållning, kunna säljas.

Vidare ska bolaget arbeta för att stadens kajer i ökad utsträckning ska göras tillgängliga för stockholmarna och stadens besökare genom bland annat museer, restauranger och uteserveringar, evenemang, bostäder och som viktiga rekreationsområden. Det är prioriterat för bolaget att ha fortsatt rådighet över stadens kajer och hamnområden för att kunna utveckla dem i en riktning som är till nytta för både sjöfarten och för stockholmarna.

Slutligen bör Stockholms hamn AB i samarbete med exploateringsnämnden bidra till arbetet för rensning av bottnar och bortforslande av bottenskräp. Hanteringen av skräp i våra vattenförekomster måste bli effektivare och hamnen ska bidra till detta."

# $§ 5$

#### Förslag till sammanträdestider 2022

I ärendet förelåg skrivelse till styrelsen av den 26 november 2021.

Thomas Andersson lämnade muntlig redovisning i ärendet.

#### **Styrelsen beslöt**

**att** fastställa sammanträdestider enligt bilaga till tjänsteutlåtandet.

## § 6

# Väsentlighets- och riskanalys samt Internkontrollplan 2022 för Stockholms Hamnar

I ärendet förelåg skrivelse till styrelsen av den 30 november 2021.

Alexandra Lindström lämnade muntlig redovisning i ärendet.

#### **Styrelsen beslöt**

**att** godkänna den väsentlighets- och riskanalys samt internkontrollplan för 2022 som finns bilagd till tjänsteutlåtandet.

## § 7

#### Redovisning av kontorsyttranden, protokollsutdrag m.m.

Förteckning av kontorsyttranden anmäldes.

Denna anmälan lämnades utan erinran.

## § 8

#### **Rapporter**

#### **a) Finansrapport**

Alexandra Lindström redovisade den utsända finansrapporten.

#### **b) Muntlig lägesredovisning**

Camilla Strümpel lämnade muntlig redovisning rörande pressmeddelanden och vad som i övrigt händer på sociala medier och informerade bl.a. om

#### *Pressmeddelande*

Vi har under året skickat 40 pressmeddelande på svenska och 30 på engelska.

- Candela ny hyresgäst
- Stena Lines nya linje mellan Stockholm Norvik och Hangö (Finland)
- Kryssningslistan för nästa år rekordsiffror med 300 bokade anlöp
- Summering slussningssäsongen: 35000 fritidsbåtar slussade genom Hammarbyslussen.
- Solen förser smart boj i Stockholms farled med energi. Hållbarhetskommunikation

#### *Sociala media*

LinkedIn och Instagram är kanalerna som är störst och har störst ökning.

- Grattis på Finlands självständighetsdag kärlek till Finland
- 114 år sedan Stockholms Hamn AB bildades puffat för historiska webbplatser
- Jobbannonser och fina fartyg nu i vinterskrud går alltid bra!

Thomas Andersson lämnade muntlig redovisning rörande pågående arbeten och uppdrag och informerade bl.a. om

- Miljötillstånd i Nynäshamns hamn
- Corehamnarna, brev m.m.
- $\bullet$  "Fit for 55"
- Korrigering av moms mellan HPS och Stockholms Hamn AB
- Årets resultat sämre av redovisningsskäl, har att göra med försäljning byggnader samt saneringskostnader
- Genomfört event Sjöfartsstaden Stockholm den 6 december. Liknande event planeras den 3 juni 2022.
- Genomfört kundmöte i Göteborg 1 december
- Coronaläget
- Cement- och stålpriser
- Valparaiso det finns intressenter som vill träffa oss
- Nationell plan

### § 9 Övriga frågor

#### **a) Kommande möten:**

Onsdagen den 26 januari 2022 (om behov finns) kl. 09.00 samt onsdagen den 23 februari 2022 kl. 09.00.

## § 10 Mötets avslutande

Ordföranden förklarade mötet avslutat.

Vid protokollet

Susanne Bengtsson

# Verifikat

Transaktion 09222115557462449352

# Dokument

Protokoll STOHAB nr 9 2021-12-08 Huvuddokument 5 sidor Startades 2022-02-04 11:52:44 CET (+0100) av Susanne Bengtsson (SB) Färdigställt 2022-02-04 12:09:16 CET (+0100)

## Signerande parter

#### Susanne Bengtsson (SB)

Stockholms Hamnar Personnummer 198308110421 susanne.bengtsson@stockholmshamnar.se

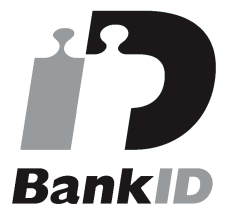

Namnet som returnerades från svenskt BankID var "SUSANNE BENGTSSON" Signerade 2022-02-04 11:59:57 CET (+0100)

## Ulla Sjöbergh (US)

Personnummer 194911021964 ulla.sjbergh@yahoo.se

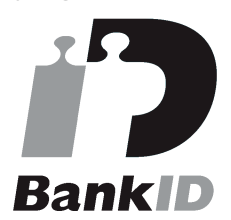

Namnet som returnerades från svenskt BankID var "Ulla Margareta Sjöberg" Signerade 2022-02-04 12:09:16 CET (+0100)

Fredrik Lindstål (FL) Personnummer 7607189318 fredrik@gladstad.se

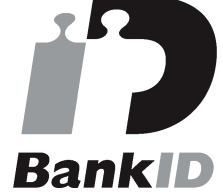

Namnet som returnerades från svenskt BankID var "Carl Fredrik Anil Lindstål" Signerade 2022-02-04 11:59:30 CET (+0100)

Detta verifikat är utfärdat av Scrive. Information i kursiv stil är säkert verifierad av Scrive. Se de dolda bilagorna för mer information/bevis om detta dokument. Använd en PDF-läsare som t ex Adobe Reader som kan visa dolda bilagor för att se bilagorna. Observera att om dokumentet skrivs ut kan inte integriteten i papperskopian bevisas enligt nedan och att en vanlig papperutskrift saknar innehållet i de

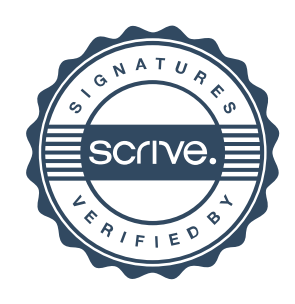

# Verifikat

Transaktion 09222115557462449352

dolda bilagorna. Den digitala signaturen (elektroniska förseglingen) säkerställer att integriteten av detta dokument, inklusive de dolda bilagorna, kan bevisas matematiskt och oberoende av Scrive. För er bekvämlighet tillhandahåller Scrive även en tjänst för att kontrollera dokumentets integritet automatiskt på: https://scrive.com/verify

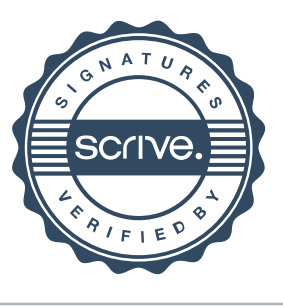